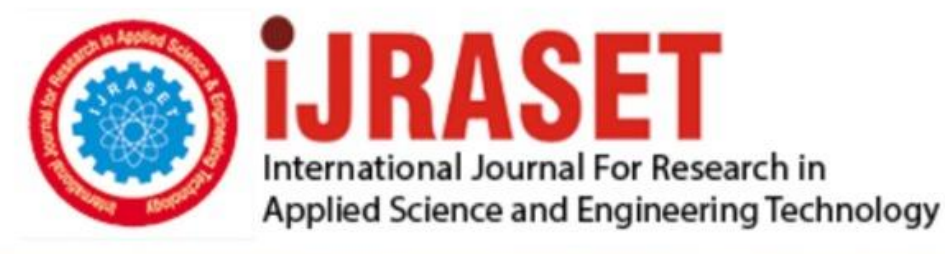

# **INTERNATIONAL JOURNAL FOR RESEARCH**

IN APPLIED SCIENCE & ENGINEERING TECHNOLOGY

**Month of publication: Volume:** 5 **Issue: VIII** August 2017 DOI: http://doi.org/10.22214/ijraset.2017.8044

www.ijraset.com

 $Call: \bigcirc$ 08813907089 E-mail ID: ijraset@gmail.com

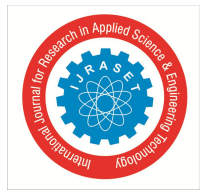

### **Structural Analysis Of Turbine Blade Using Catia V5r18**

Narraa Naveen<sup>1,</sup> CH RamyaSree<sup>2</sup>, K Kasinadham<sup>3</sup> *ANURAG Engineering College, Kodad*

*Abstract: Wind turbine blades are shaped to generate the maximum power from the wind at the minimum cost. Primarily the design is driven by the aerodynamic requirements but economics mean that the blade shape is a compromise to keep the cost of construction reasonable. In particular, the blade tends to be thicker than the aerodynamic optimum close to the root, where the stresses due to bending are greatest. The blade design process starts with a "best guess" compromise between aerodynamic and structural efficiency. The choice of materials and manufacturing process will also have an influence on how thin (hence aerodynamically ideal) the blade can be built. For instance, prepare carbon fiber is stiffer and stronger than infused glass fiber. The chosen aerodynamic shape gives rise to loads, which are fed into the structural design. Problems identified at this stage can then be used to modify the shape if necessary and recalculate the aerodynamic performance. In this, the Gas Turbine blade is modeled and structurally analysed in CATIA V5R18 for von misses stress of iron and steel compositions of materials and analytical results.*

*Keywords: Airfoil, blade section, blade Materials, Computations, Von Misses stress.*

#### **I. INTRODUCTION**

The word "turbines" is associated with spinning. The idea that leads to the modern gas turbine can clearly be given to John Barber. In spite of the fact that John Barber's 1791 patent represented all of the important features of a successful gas turbine it wasn't until the early part of the 20th century that engineers were able to produce a machine that was useful.

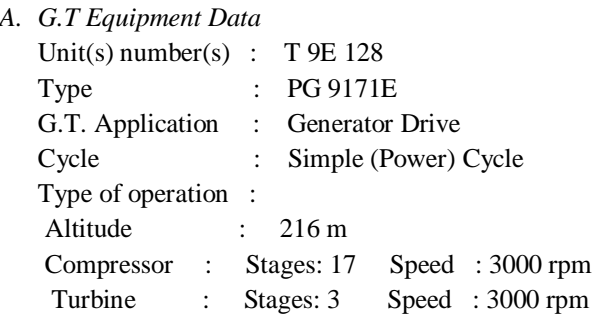

The turbine rotor assembly consists of two wheel shafts, the 1st, 2nd  $\&$  3rd stage turbine wheels with buckets,  $\&$  two turbine spacers. Concentricity control is achieved with matting rabbets on the turbine wheels, wheels shafts & spacers. The wheels are held together with through bolts. Selective positioning of rotor members is performed to minimize balance corrections.

#### **II. BLADE MATERIALS**

Turbine blades are designed for optimum aerodynamics and mass center location, and are made of advanced metal alloy castings to increase strength, resist extreme temperature, and avoid corrosion. Inaccuracies in blade geometry and positioning may cause energy conversion efficiency loss and untimely blade failure. Use of aluminum and composite materials in their blades has contributed to low rotational inertia, which means that newer wind turbines can accelerate quickly if the winds pick up, keeping the tip speed ratio more nearly constant. Operating closer to their optimal tip speed ratio during energetic gusts of wind allows wind turbines to improve energy capture from sudden gusts that are typical in urban settings. Most turbine blades are manufactured by investment casting (or lost-wax processing). This process involves making a precise negative die of the blade shape that is filled with wax to form the blade shape. If the blade is hollow (i.e., it has internal cooling passages), a ceramic core in the shape of the passage is inserted into the middle. The wax blade is coated with a heat resistant material to make a shell, and then that shell is filled with the blade ALLOY.

International Journal for Research in Applied Science & Engineering Technology (IJRASET**)**

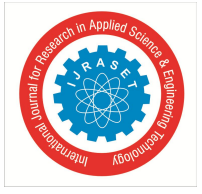

 *ISSN: 2321-9653; IC Value: 45.98; SJ Impact Factor:6.887 Volume 5 Issue VIII, August 2017- Available at www.ijraset.com*

#### **III. BLADE MODELLING**

CATIA Computer Aided Three-dimensional Interactive Application is a multi-platform CAD/CAM/CAE commercial software suite developed by the French company Dassault Systems. CATIA competes in the high-end CAD/CAM/CAE market with Siemens NX.

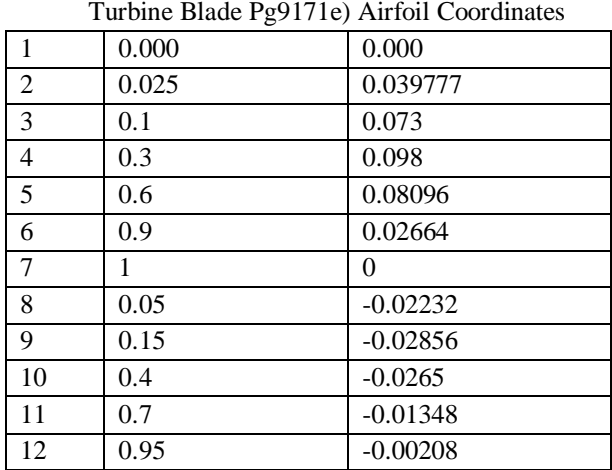

### *A. Various designs used in catia*

*1) Part design: Sketch tools, Profile, Operation, Constraint Based upon the airfoil coordinates, create a airfoil bladed section.*

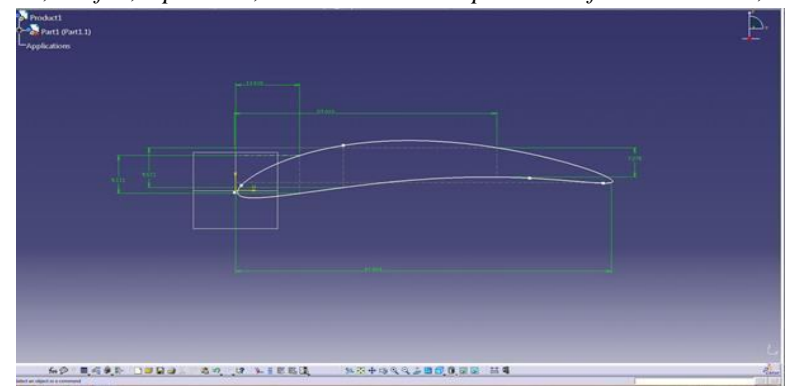

*2)* Sketcher or Workbench: Sketch based features, Dress-up features, Transformation features:- After completion of geometry and constraints in part design is enters into the workbench to turn the design into the 3D model.

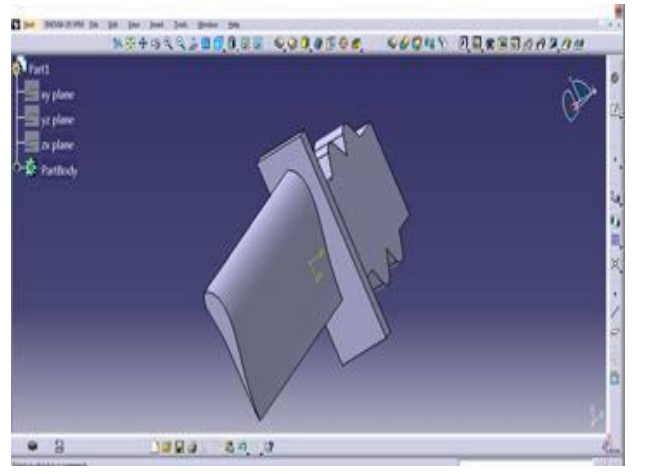

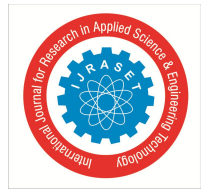

#### International Journal for Research in Applied Science & Engineering Technology (IJRASET**)**  *ISSN: 2321-9653; IC Value: 45.98; SJ Impact Factor:6.887*

*Volume 5 Issue VIII, August 2017- Available at www.ijraset.com*

#### *3) Assemble: - Product structure toolbar, Move toolbar, Constraint toolbar.*

Often we use this option, like for example if we want to design aircraft, so we design each part of an aircraft in separate workbenches and we assemble all the parts in assembly design with all constraints.

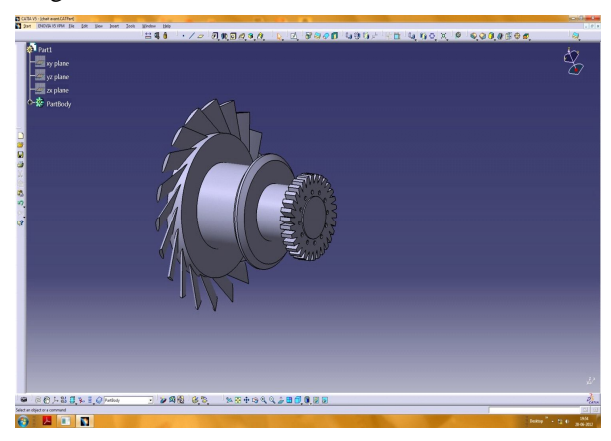

Drafting of Turbine blade model: Analyzing the turbine blade model assembling by creating views of blade assembly (Top, Left side view, Right side view, Front view) as shown in below figure.

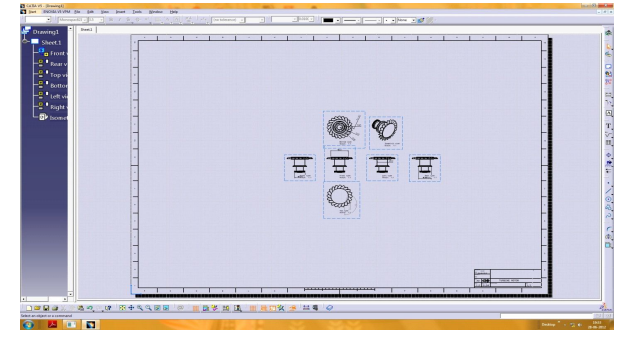

#### **IV. ANALYSIS AND RESULTS**

Import the blade model into analysis part of CATIA and analysis can be computed by the applying load, boundary conditions and stress calculations.

#### *A. Static Case 1*

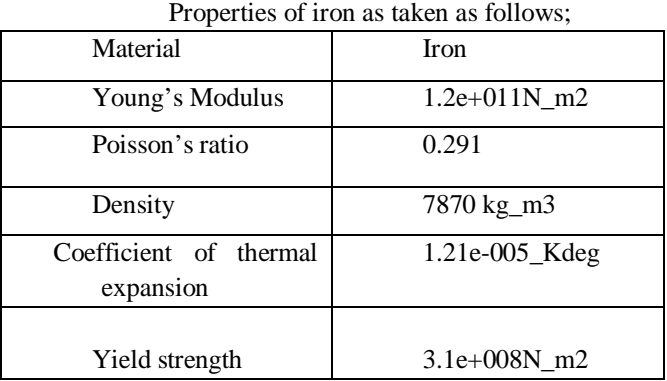

#### *B. Boundary conditions*

After meshing of geometry, we will look for boundary conditions of model. From structural design and principle operation of turbine blade, it acts as cantilever beam .i.e., one end is fixed to the frame with help of diaphragms and other end is free and will be in action of process or work.

#### International Journal for Research in Applied Science & Engineering Technology (IJRASET**)**

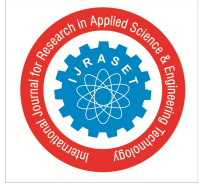

 *ISSN: 2321-9653; IC Value: 45.98; SJ Impact Factor:6.887 Volume 5 Issue VIII, August 2017- Available at www.ijraset.com*

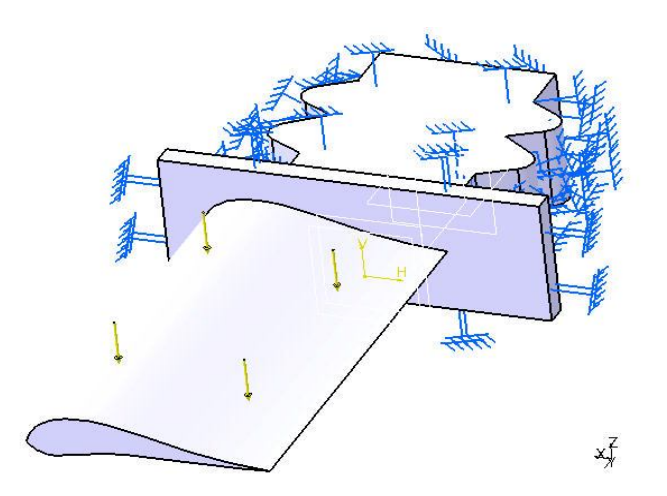

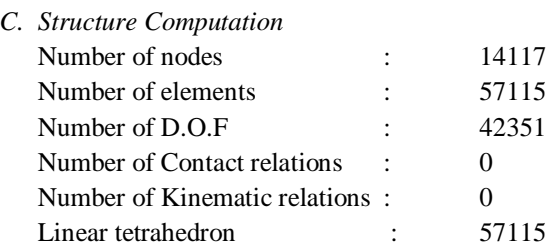

*D. load computation: (100 kn)* By calculation, the amount of force released by working medium (air) on to the rotor blade. Loads =100 Kn

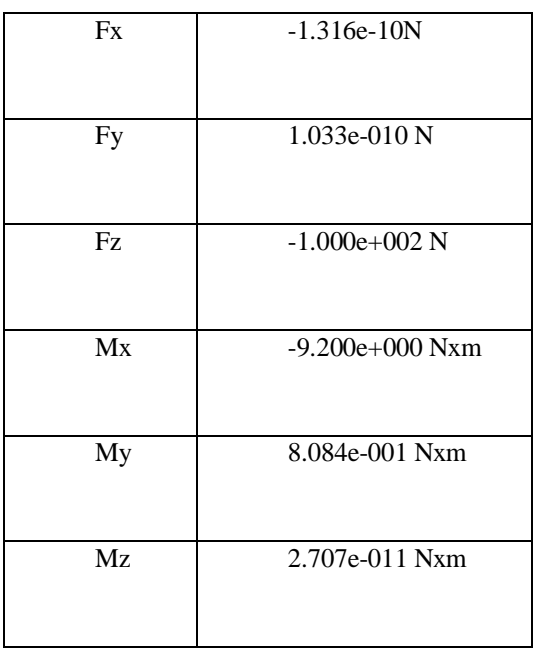

#### *E. Direct method computation*

The application of 100Kn applied on a rotor blade, the internal resistances like von misses and principal stress at the equilibrium conditions are estimated and the results noted as follows. Strain Energy: 1.404e-003 J

Equilibrium:

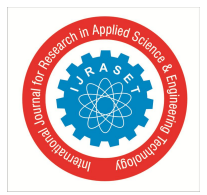

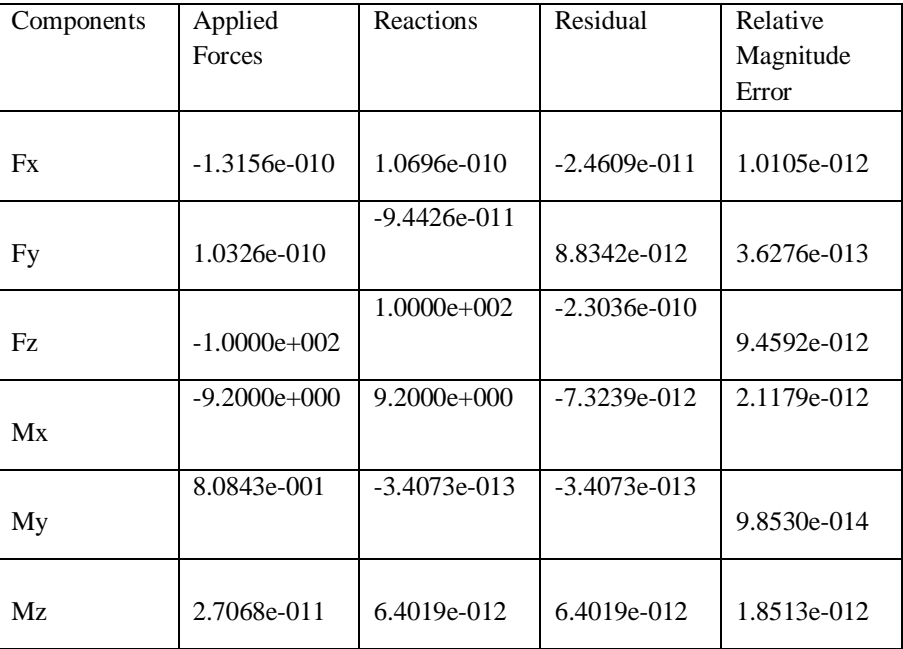

*1) Static Case 1:* Solution - Deformed mesh--- On boundary ---- Over all the model

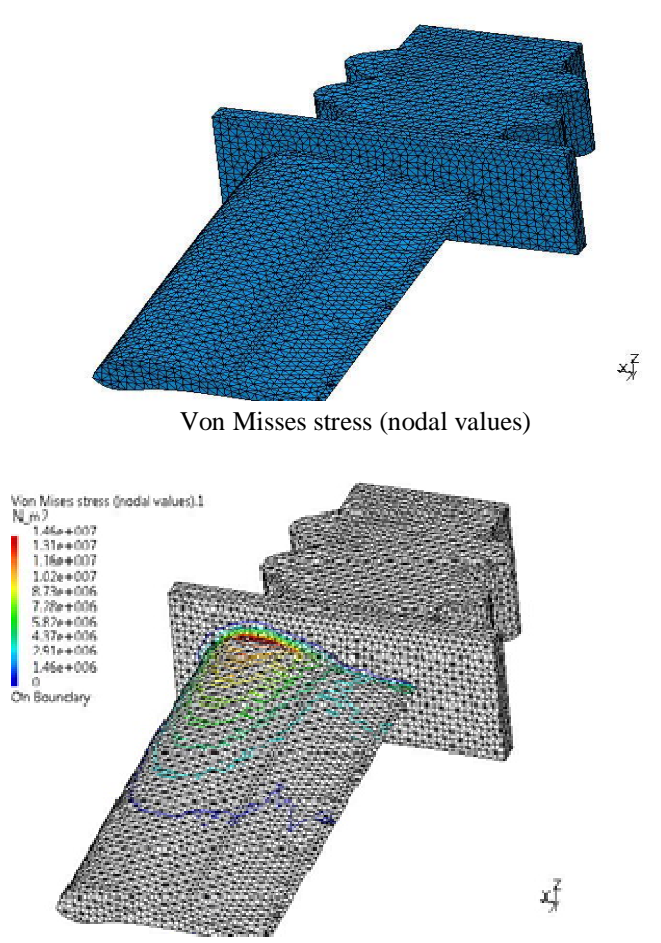

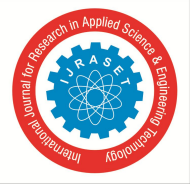

*2) Principal Stress*

International Journal for Research in Applied Science & Engineering Technology (IJRASET**)**  *ISSN: 2321-9653; IC Value: 45.98; SJ Impact Factor:6.887 Volume 5 Issue VIII, August 2017- Available at www.ijraset.com*

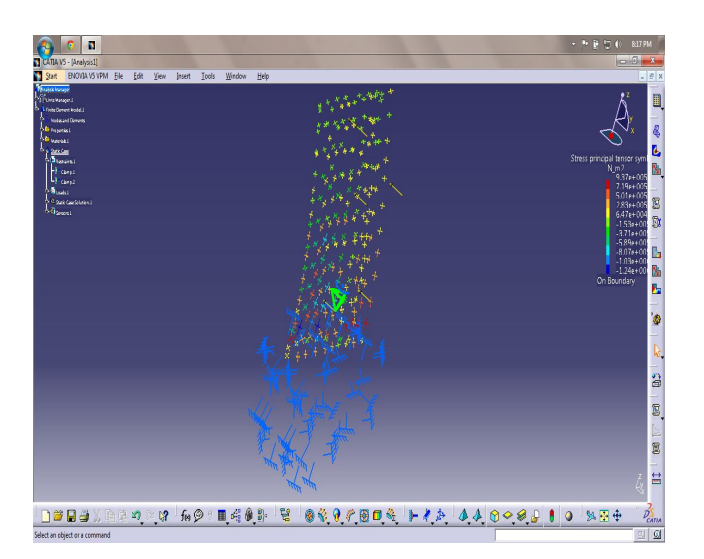

*3) Translational displacement vector*

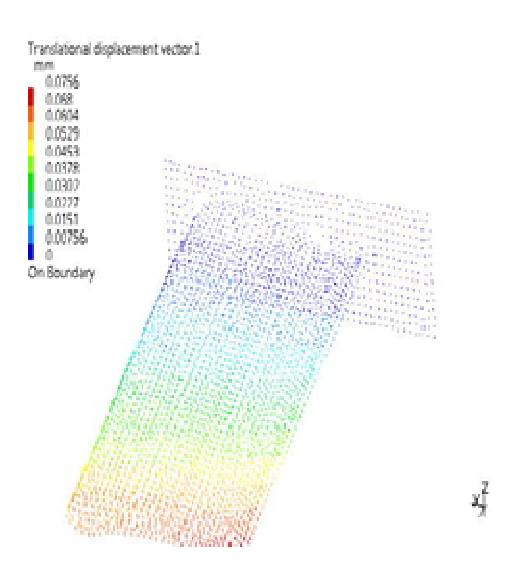

#### *F. Static Case: 2*

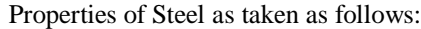

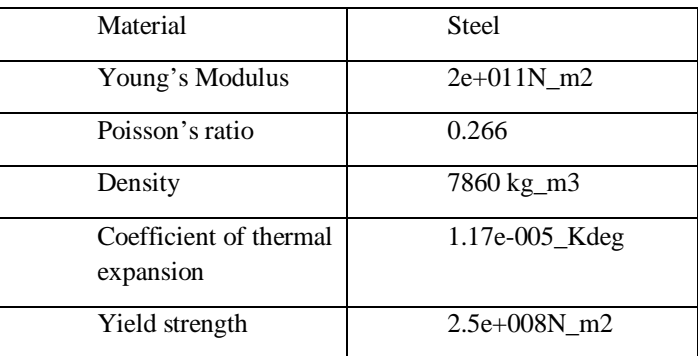

#### *G. Boundary Conditions*

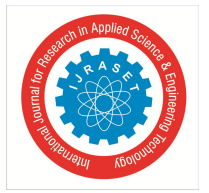

After meshing of geometry, we will look for boundary conditions of model. From structural design and principle operation of turbine blade, it acts as cantilever beam .i.e., one end is fixed to the frame with help of diaphragms and other end is free and will be in action of process or work.

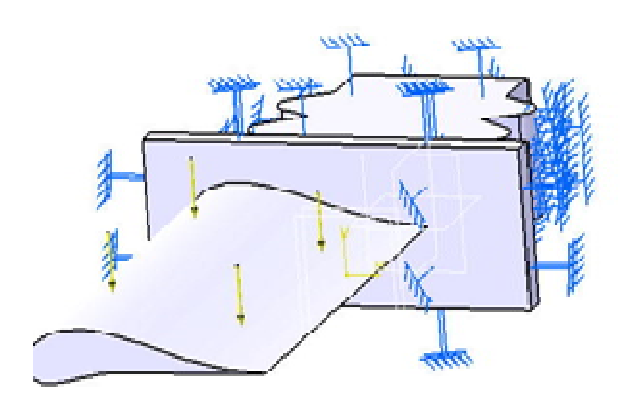

 $x_{\rm F}^T$ 

#### *H. Structure Computation*

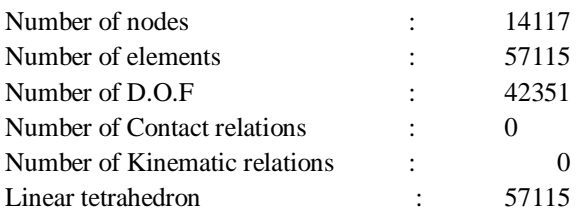

#### *I. Load Computation*

By calculation amount of force released by working medium (air) on to the rotor blade

#### Name: Loads =100 Kn

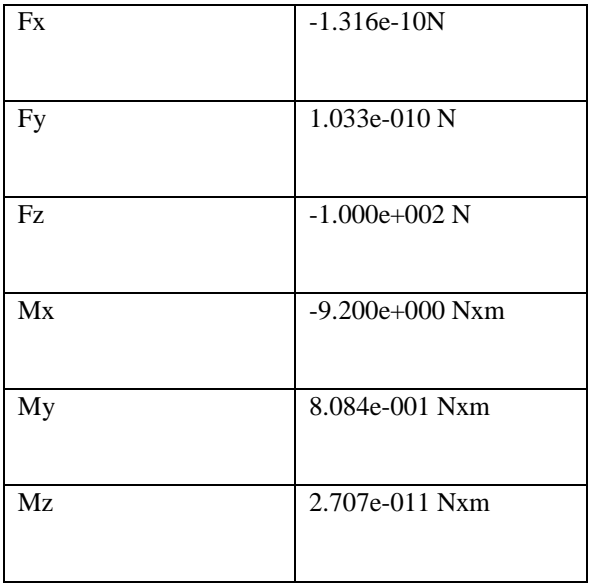

#### *J. Direct Method Computation*

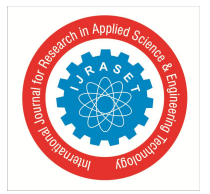

The application of 100Kn applied on a rotor blade, the internal resistances like von misses and principal stress at the equilibrium conditions are estimated and the results taken as follows.

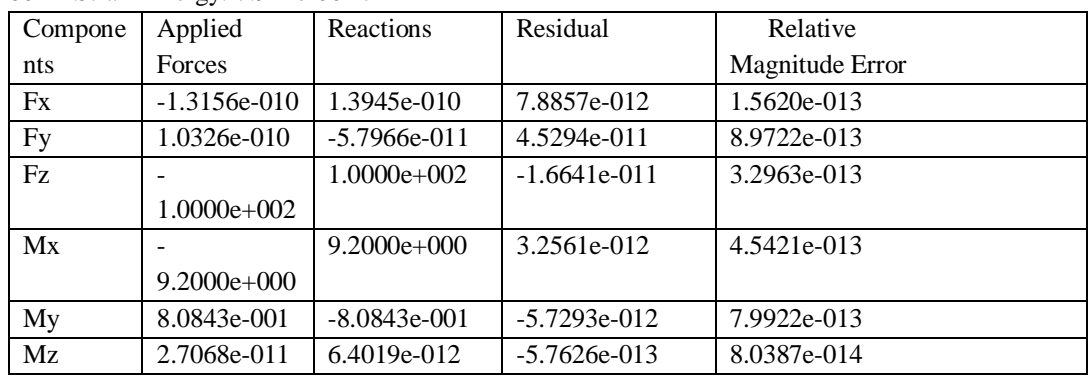

Load: 100Kn Strain Energy: 7.914e-004 J

*1) Static Case 2* Solution - Deformed mesh. On deformed mesh ---- On boundary ---- Over all the model

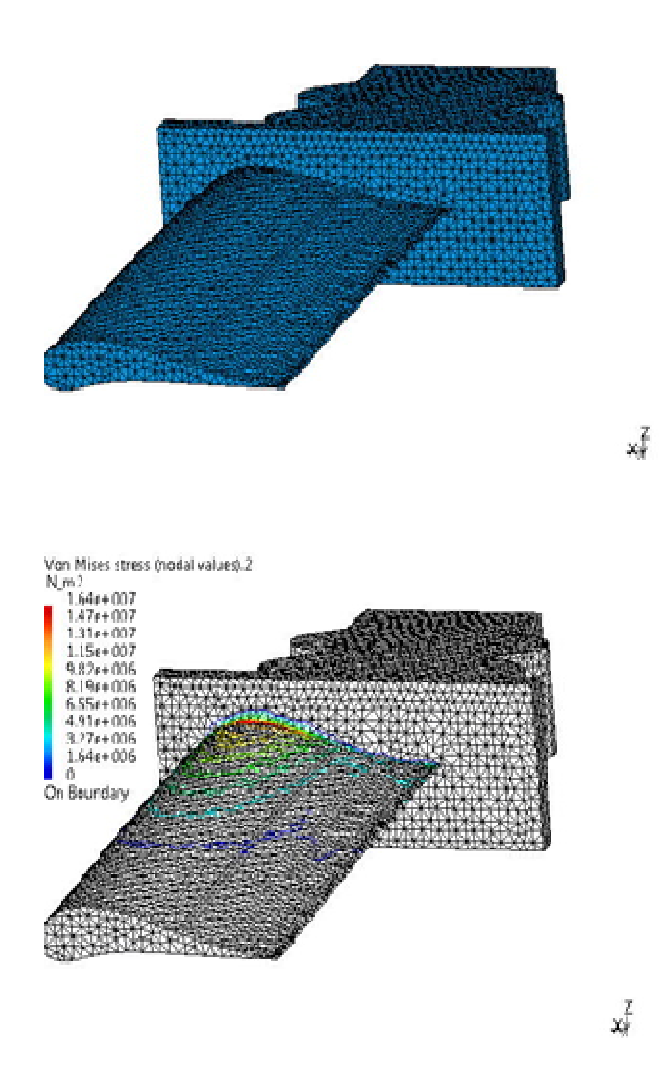

*2) Principal Stress*

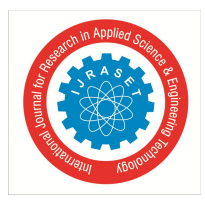

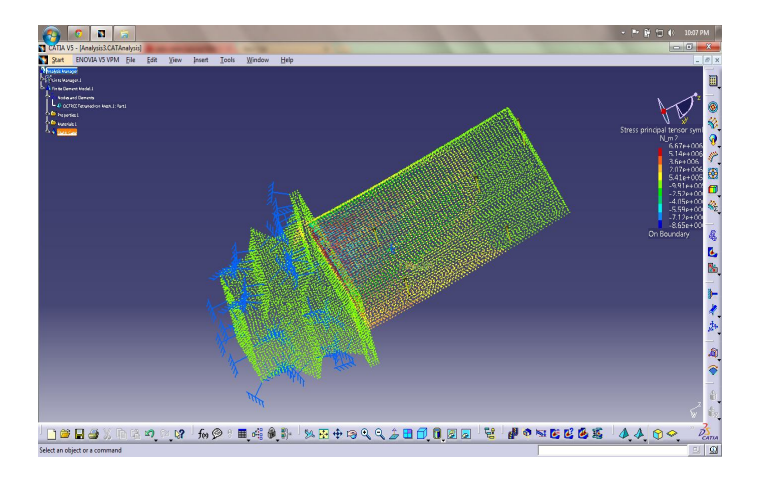

#### *3) Translational displacement vector*

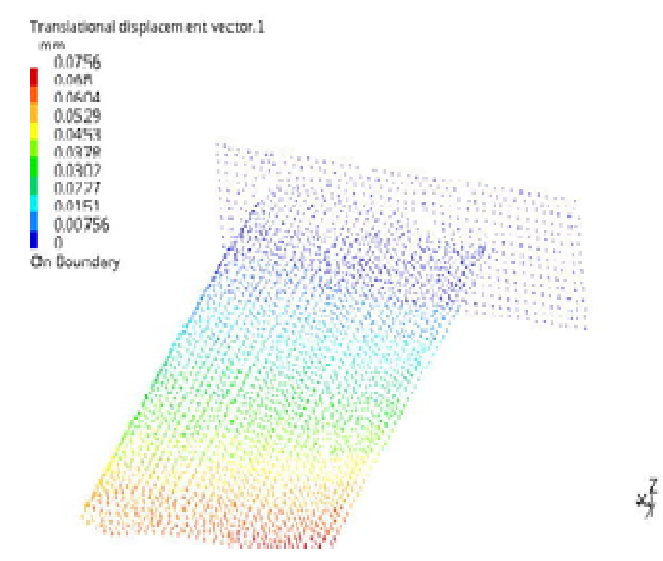

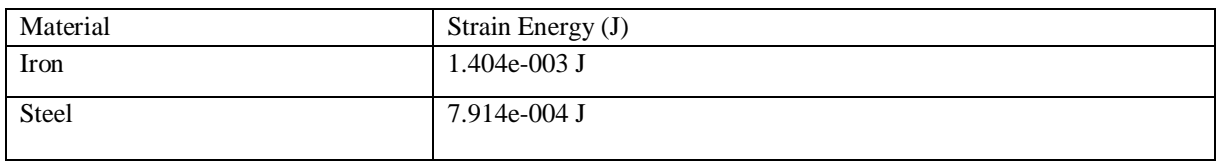

#### **V. CONCLUSION**

From the analysis, we got the results of iron and steel materials of turbine blades with load of 100 Kn application, the developed strain energy determined the structural efficiency of blade. It is proved that steel has more capacity of storing internal energy when blade subjected to the loads and the performance of a turbine blade with steel is more efficient for high power generative industries. The Gas Turbine propulsion will be helpful to further development of aircraft propulsion system with high efficiency.

#### **REFERNCES**

- [1] V. Ganeshan, Study of Gas Turbines third edition.
- [2] G. Galicheiskiy, A thermal guard of blades, М: МАI, 1996.
- [3] Schreckling, Kurt (1994). Gas Turbines for Model Aircraft.
- [4] Kay, Antony, German Jet Engine and Gas Turbine Development 1930-1945, Airlife Publishing, 2002
- [5] "Model Jet Engines" by Thomas Kamps ISBN 0-9510589-9-1 Traplet Publications
- [6] Aircraft Engines and Gas Turbines, Second Edition" by Jack L. Kerrebrock, The MIT Press, 1992.
- [7] "Gas Turbine Performance, 2nd Edition" by Philip Walsh and Paul Fletcher, Wiley-Blackwell.
- [8] "Gas Turbine Theory" by H.I.H. Saravanamuttoo, G.F.C. Rogers and H. Cohen, Pearson Education, 2001.

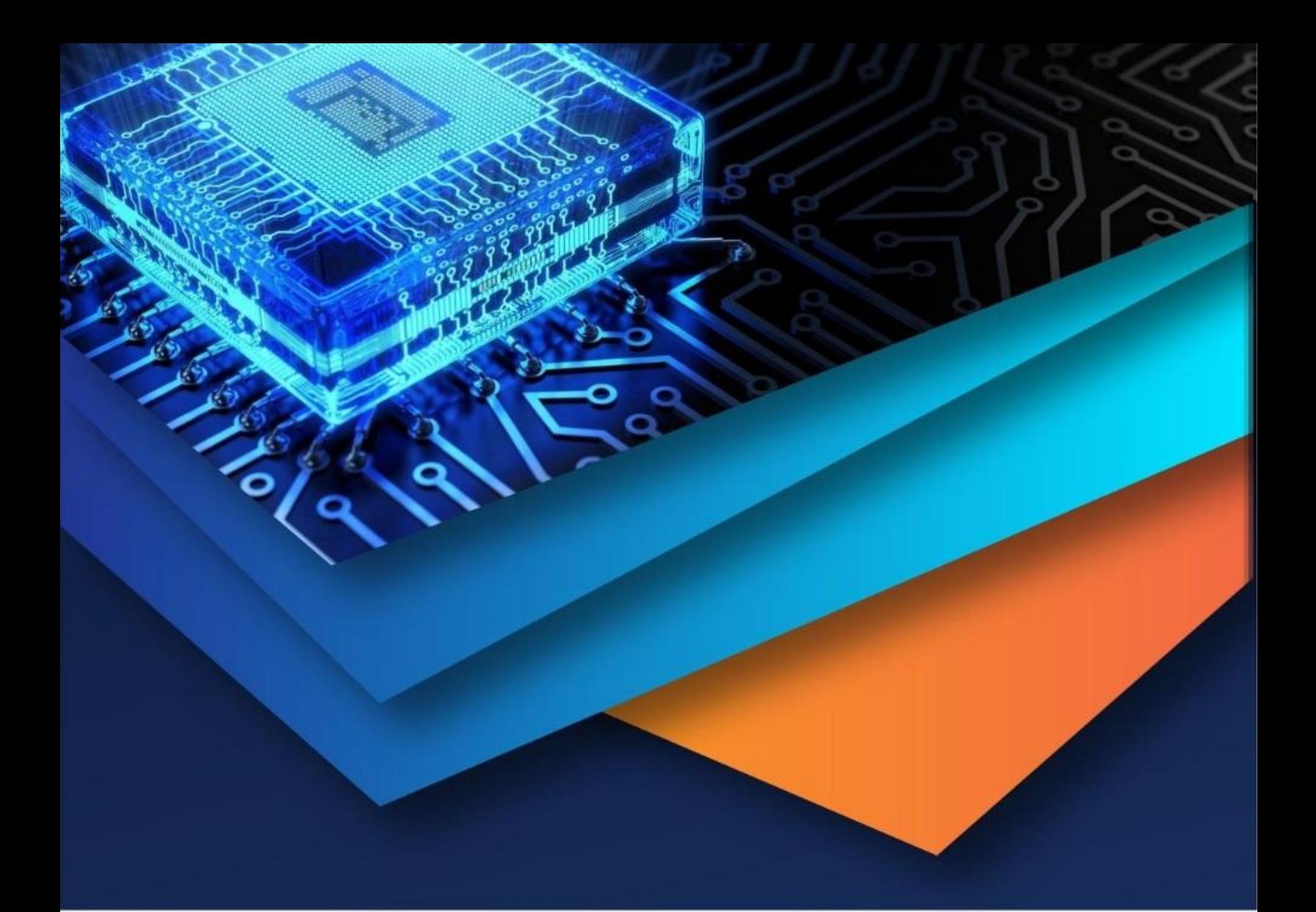

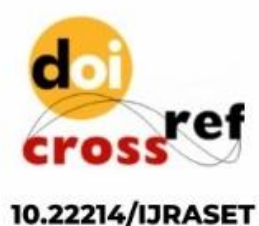

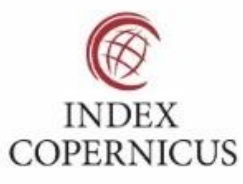

45.98

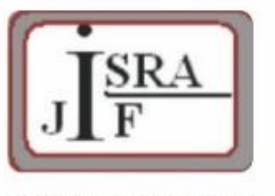

**IMPACT FACTOR:** 7.129

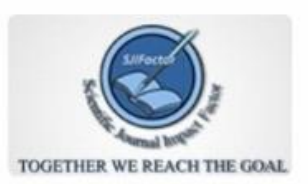

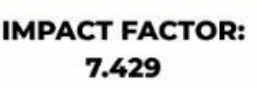

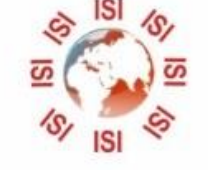

## **INTERNATIONAL JOURNAL FOR RESEARCH**

IN APPLIED SCIENCE & ENGINEERING TECHNOLOGY

Call: 08813907089 (24\*7 Support on Whatsapp)